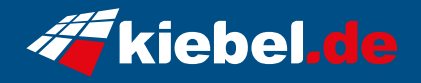

## **Gaming PC Raptor 13 Intel i5, RTX3060**

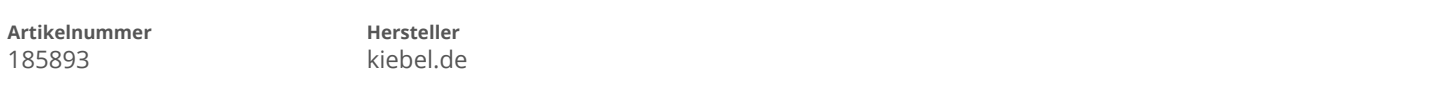

## **Angaben zum Energieverbrauch**

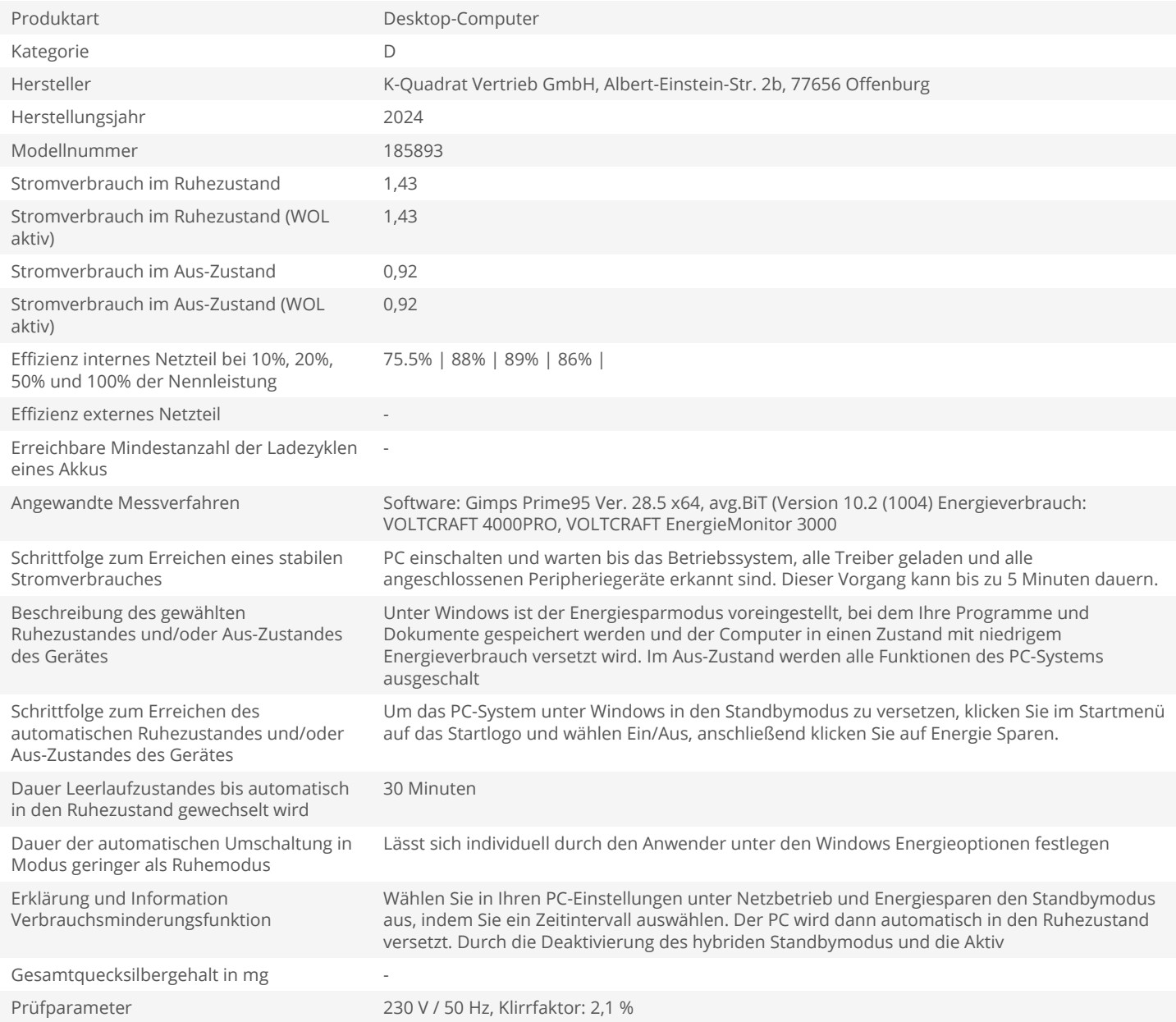